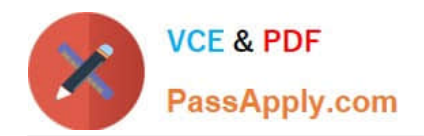

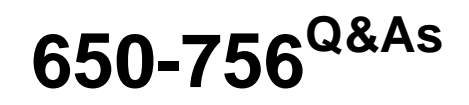

Advanced IP NGN Architecture Field Engineer (PANGNFE)

# **Pass Cisco 650-756 Exam with 100% Guarantee**

Free Download Real Questions & Answers **PDF** and **VCE** file from:

**https://www.passapply.com/650-756.html**

100% Passing Guarantee 100% Money Back Assurance

Following Questions and Answers are all new published by Cisco Official Exam Center

**C** Instant Download After Purchase

**83 100% Money Back Guarantee** 

- 365 Days Free Update
- 800,000+ Satisfied Customers

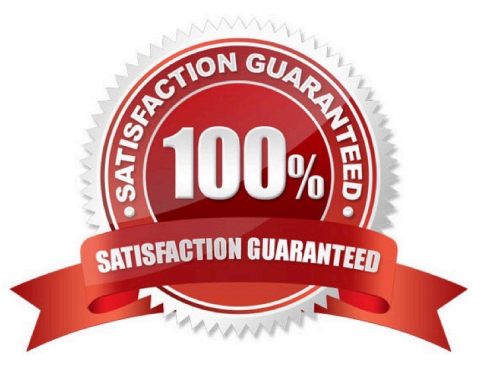

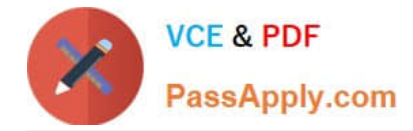

### **QUESTION 1**

Match each reserved multicast addresses on the left to its correct meaning and scope on the right.

Select and Place:

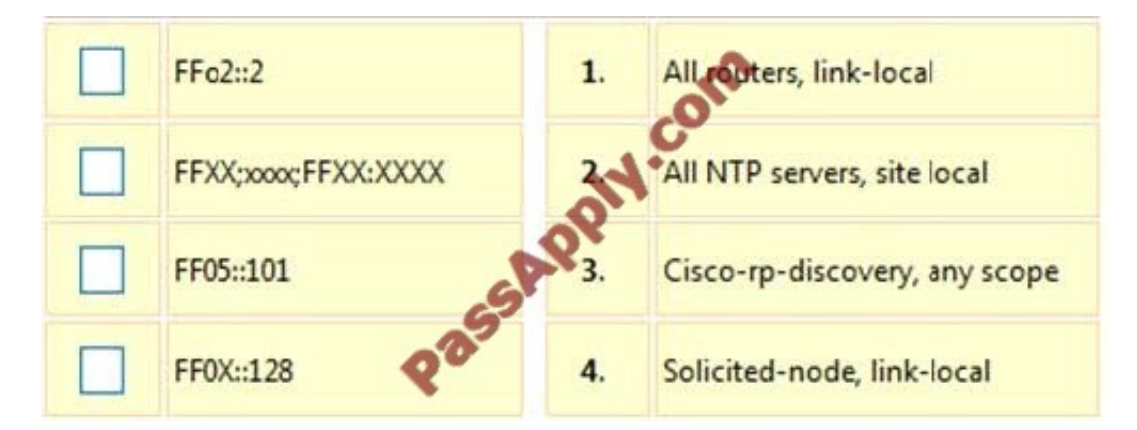

Correct Answer:

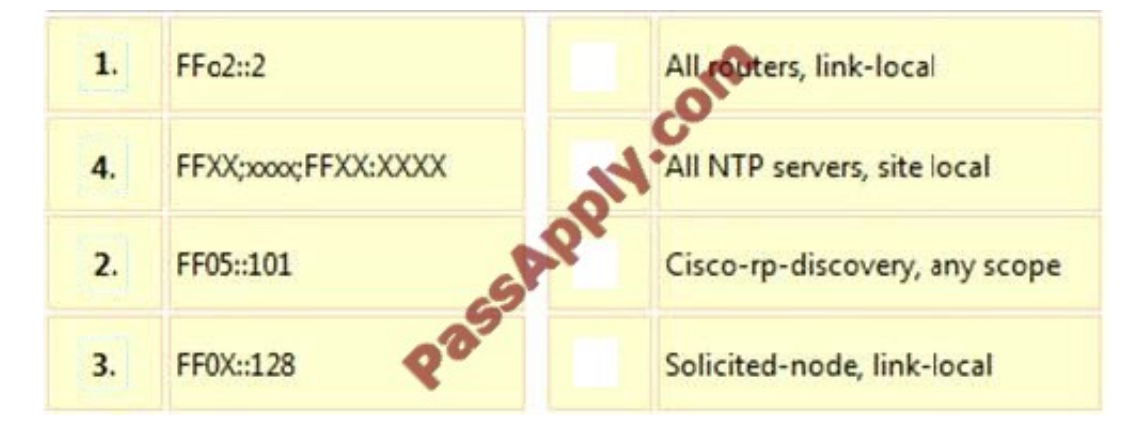

## **QUESTION 2**

Which of the following features is available in MPLS-TP?

- A. penultimate hop popping
- B. LSP merge
- C. OAM
- D. equal cost multipath

Correct Answer: C

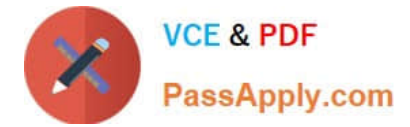

### **QUESTION 3**

Which of the following platforms does not fit in the core?

- A. Cisco ASR 9000 Series Router
- B. Cisco CRS-1 Router
- C. Cisco CRS-2 Router
- D. Cisco CRS-3 Router

Correct Answer: C

### **QUESTION 4**

In DWDM terminology, what is "grey light"?

- A. A darker version of white light.
- B. An attenuated signal of any wavelength.
- C. Short-reach wavelengths.
- D. Violet light of higher frequencies, bordering on invisible ultraviolet.

Correct Answer: C

### **QUESTION 5**

Which two answers are correct regarding the configuration in Cisco IOS XR? (Choose two.)

- A. You apply the configuration by issuing the activate command.
- B. You do not have to do anything. The configuration is active as soon as you enter configuration commands.
- C. You apply the configuration by issuing the commit command.
- D. You save the configuration by issuing the save command.
- E. You do not have to do anything. The configuration is saved automatically after it is applied.
- F. You save the configuration by issuing the copy running-configuration startup- configuration command.

Correct Answer: CE

[650-756 VCE Dumps](https://www.passapply.com/650-756.html) [650-756 Exam Questions](https://www.passapply.com/650-756.html) [650-756 Braindumps](https://www.passapply.com/650-756.html)

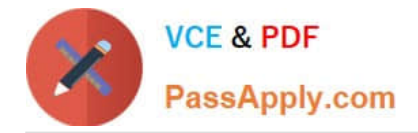

To Read the Whole Q&As, please purchase the Complete Version from Our website.

# **Try our product !**

100% Guaranteed Success 100% Money Back Guarantee 365 Days Free Update Instant Download After Purchase 24x7 Customer Support Average 99.9% Success Rate More than 800,000 Satisfied Customers Worldwide Multi-Platform capabilities - Windows, Mac, Android, iPhone, iPod, iPad, Kindle

We provide exam PDF and VCE of Cisco, Microsoft, IBM, CompTIA, Oracle and other IT Certifications. You can view Vendor list of All Certification Exams offered:

### https://www.passapply.com/allproducts

# **Need Help**

Please provide as much detail as possible so we can best assist you. To update a previously submitted ticket:

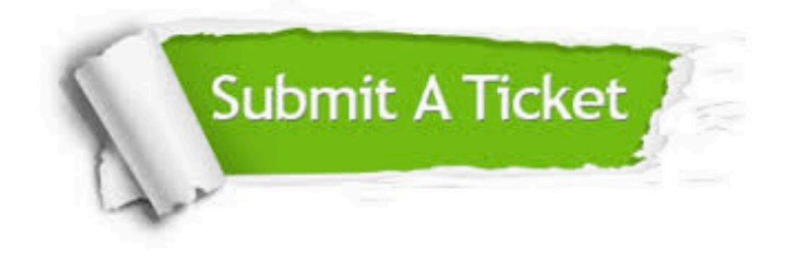

#### **One Year Free Update**

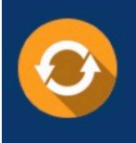

Free update is available within One fear after your purchase. After One Year, you will get 50% discounts for updating. And we are proud to .<br>poast a 24/7 efficient Customer Support system via Email

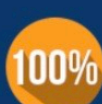

**Money Back Guarantee** To ensure that you are spending on

quality products, we provide 100% money back guarantee for 30 days from the date of purchase

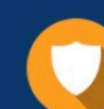

#### **Security & Privacy**

We respect customer privacy. We use McAfee's security service to provide you with utmost security for vour personal information & peace of mind.

Any charges made through this site will appear as Global Simulators Limited. All trademarks are the property of their respective owners. Copyright © passapply, All Rights Reserved.